# **Rescueyhdistys KULKURIT ry TILINPÄÄTÖS**

**1.1.2020 – 31.12.2020**

**Tämä tilinpäätös on säilytettävä 31.12.2030 saakka**.

Peuranpääntie 495 V-tunnus 2594720-9

12240 HIKIÄ Kotipaikka: Tuusula

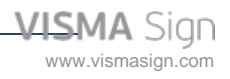

#### **SISÄLLYSLUETTELO**

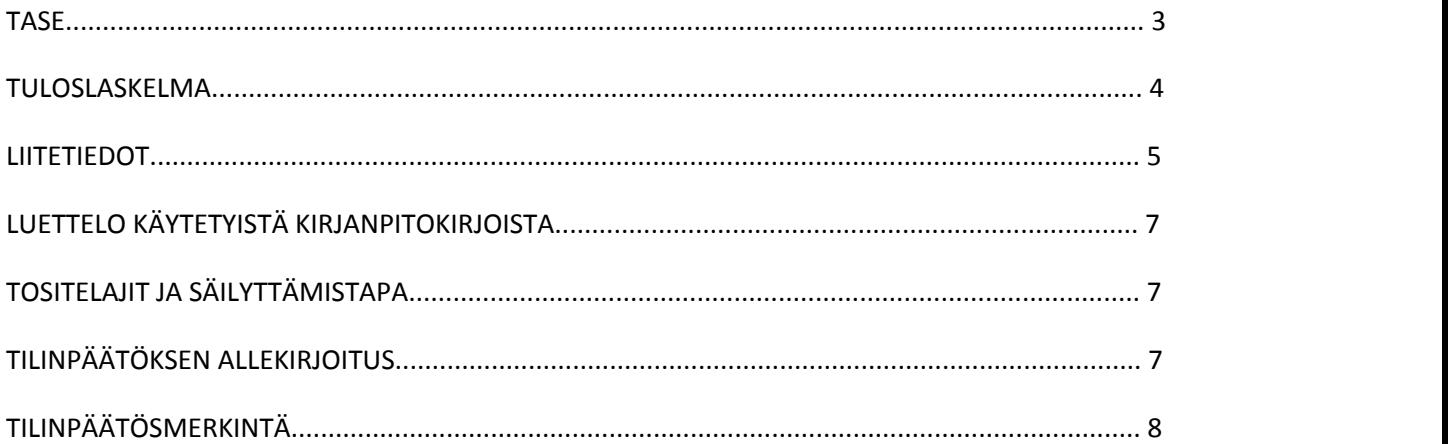

Tilinpäätös on säilytettävä vähintään 10 v sen tilikauden päättymisestä eli 31.12.2030 asti (KPL 2:10.1 §).

Tilikauden tositeaineisto on säilytettävä vähintään 6 vuotta sen tilikauden lopusta, jona tilikausi on päättynyt eli 31.12.2026 asti (KPL 2.10.2 §).

Tilinpäätöksen laati: Veronica Eklund

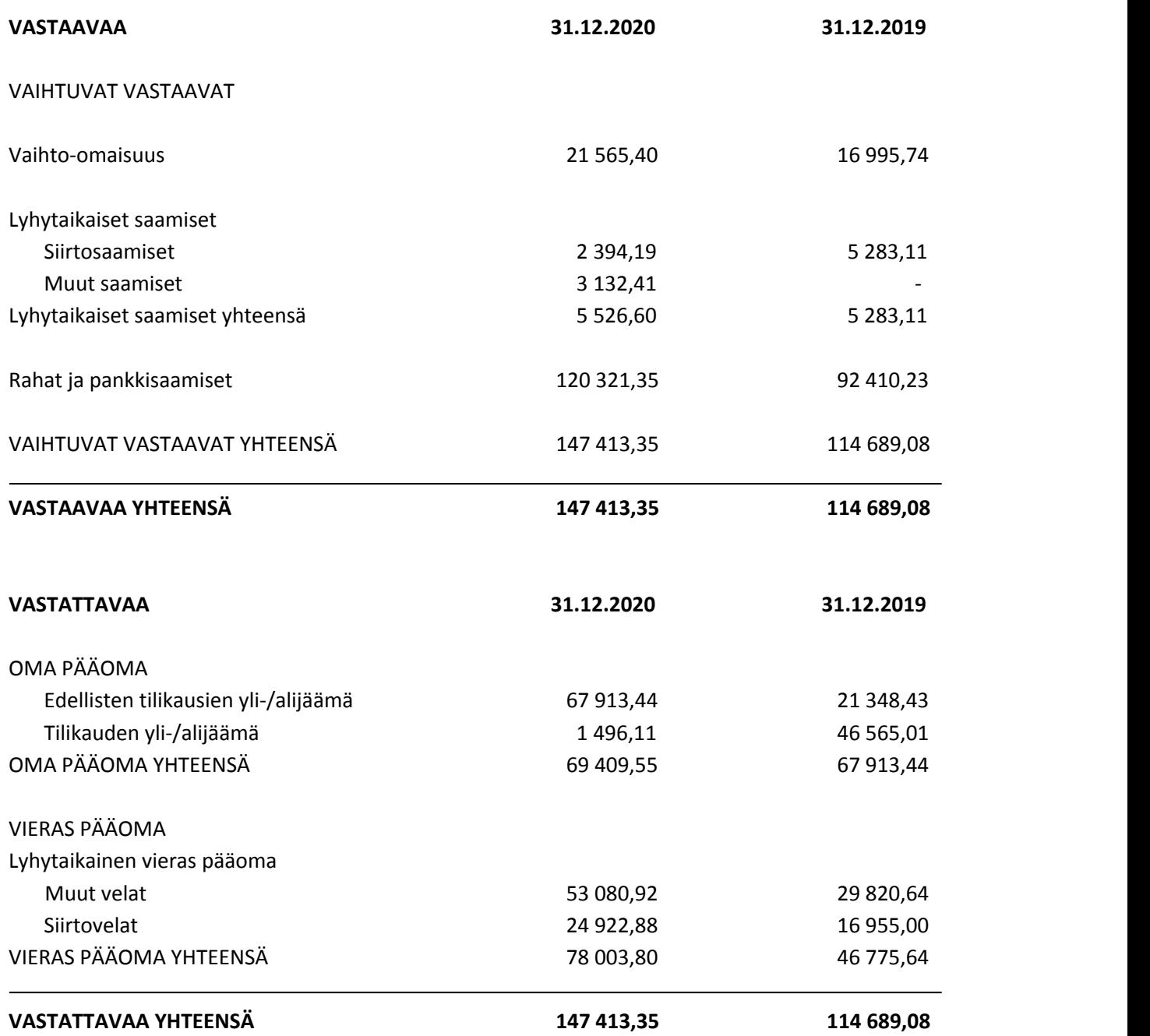

3 www.vismasign.com

Rescueyhdistys Kulkurit ry TILINPÄÄTÖS 1.1. - 31.12.2020 Y-tunnus 2594720-0 Kotipaikka: Tuusula

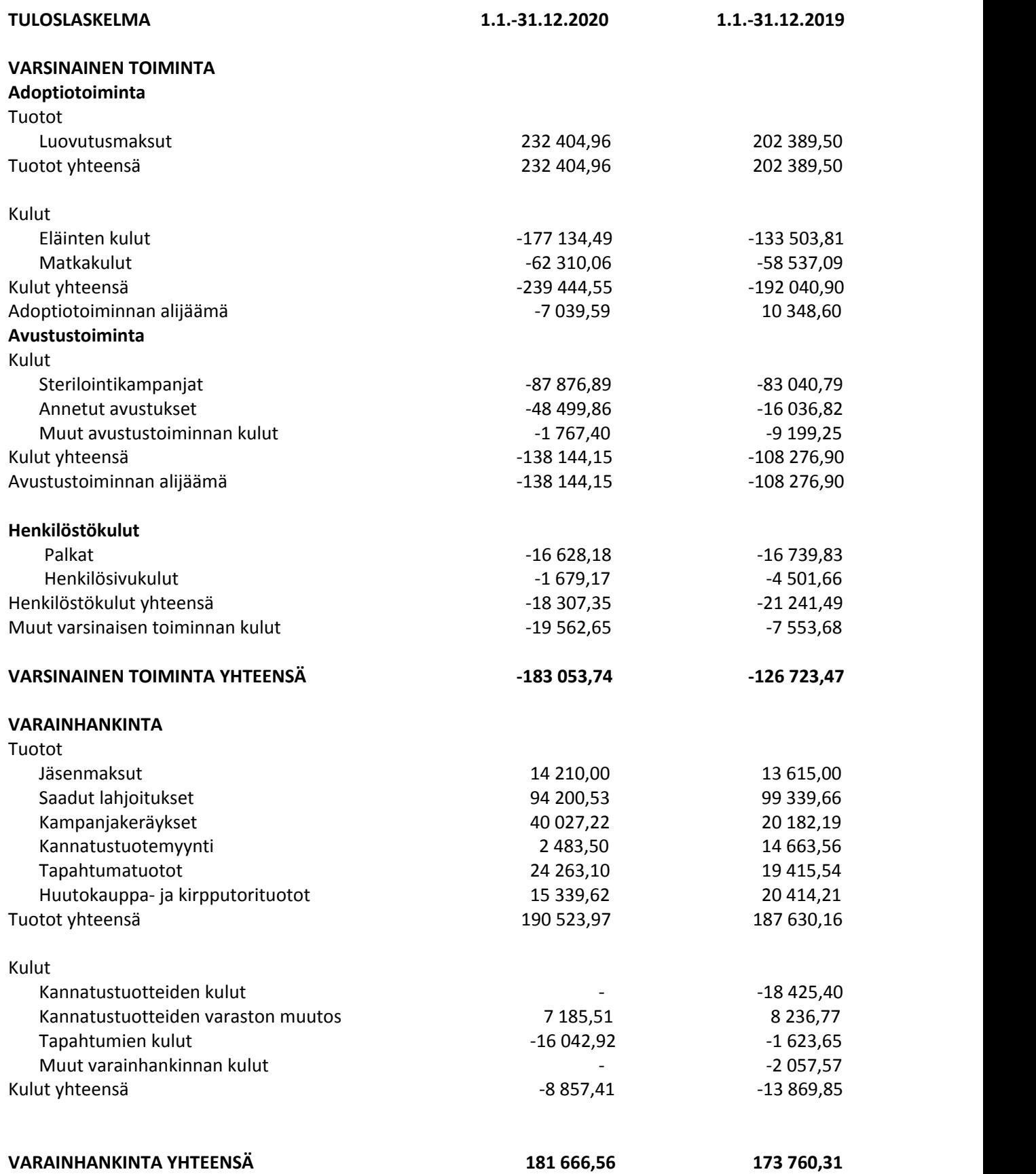

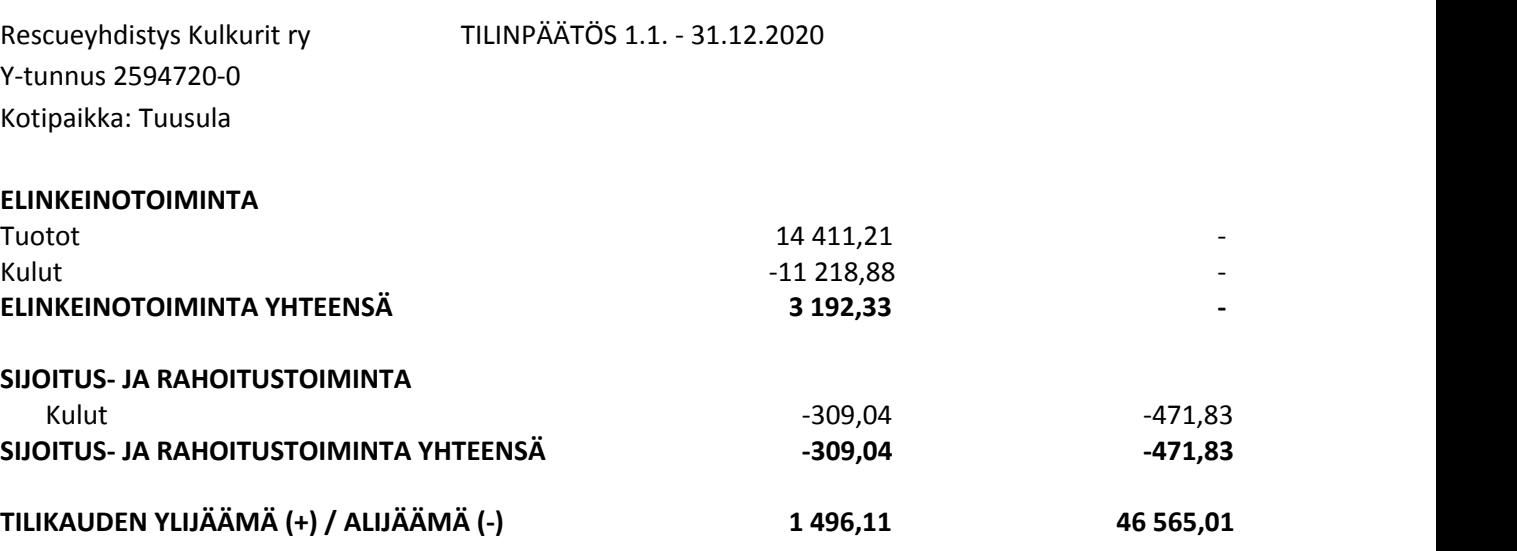

#### **LIITETIEDOT 31.12.2020**

Tilinpäätöksen laatimisessa on noudatettu pien- ja mikroyrityksen tilinpäätöksessä esitettävistä tiedoista annetun asetuksen (PMA) mikroyritysäännöstöä.

Saamiset on arvostettu nimellisarvoonsa tai tätä alhaisempaan todennäköiseen arvoonsa. Velat on arvostettu nimellisarvoonsa. Ulkomaanrahan määräiset saamiset ja velat on tilinpäätöksessä muunnettu euroiksi tilinpäätöspäivän kurssiin.

#### **MUUTOKSIA TILIKAUDEN AIKANA**

Yhdistys hakeutui arvonlisäverovelvolliseksi tilikauden aikana. Finneron kanssa yhteistyössä aloitetun Matkalla kotiin-malliston myötä verkkokaupan myynnissä ylitettiin tilikautena vähäisen myynnin 10 000 euron raja ja yhdistys hakeutui sen osalta arvonlisäverovelvolliseksi.

#### **COVID-19 VAIKUTUKSET YHDISTYKSEN TOIMINTAAN**

Vuonna 2020 koronapandemia vaikutti monelta osin yhdistyksen toimintaan. Se muun muassa rajoitti tapahtumien järjestämistä ja pysäytti adoptiokuljetukset useaksi kuukaudeksi. Lisäksi yhteistyömatkoja Romaniaan ei päästy tekemään ollenkaan helmikuun jälkeen.

Koronan taloudelliset vaikutukset jäivät kaiken kaikkiaan pieniksi, ja esimerkiksi lahjoitustuotot nousivat 12 prosentilla edelliseen vuoteen verrattuna. Ylijäämän pientyminen edelliseen vuoteen verrattuna johtui pitkälti onnistuneemmasta budjetoinnista, Romanian adoptiokulujen noususta sekä uuden varastotilan korkeammasta vuokrasta.

#### **ERITTELY TUOTOISTA TOIMINNOITTAIN**

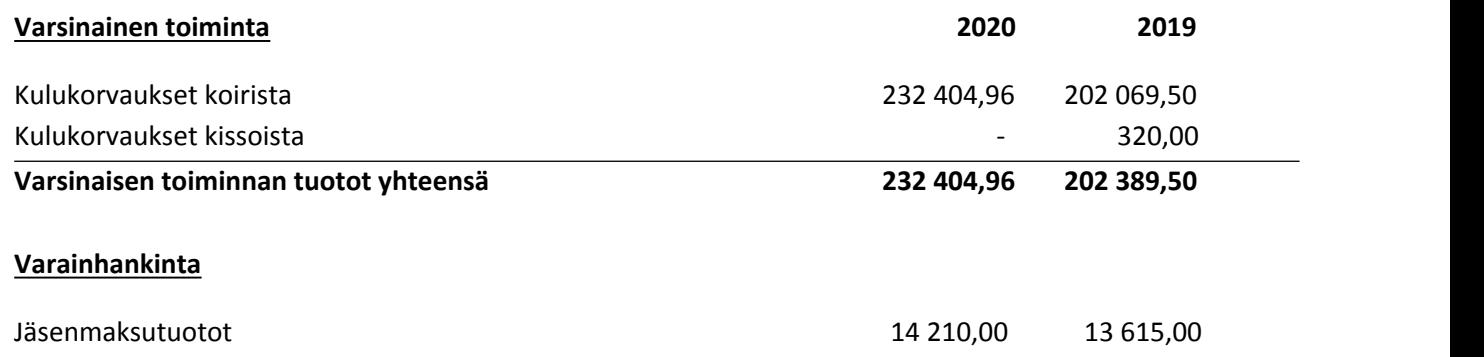

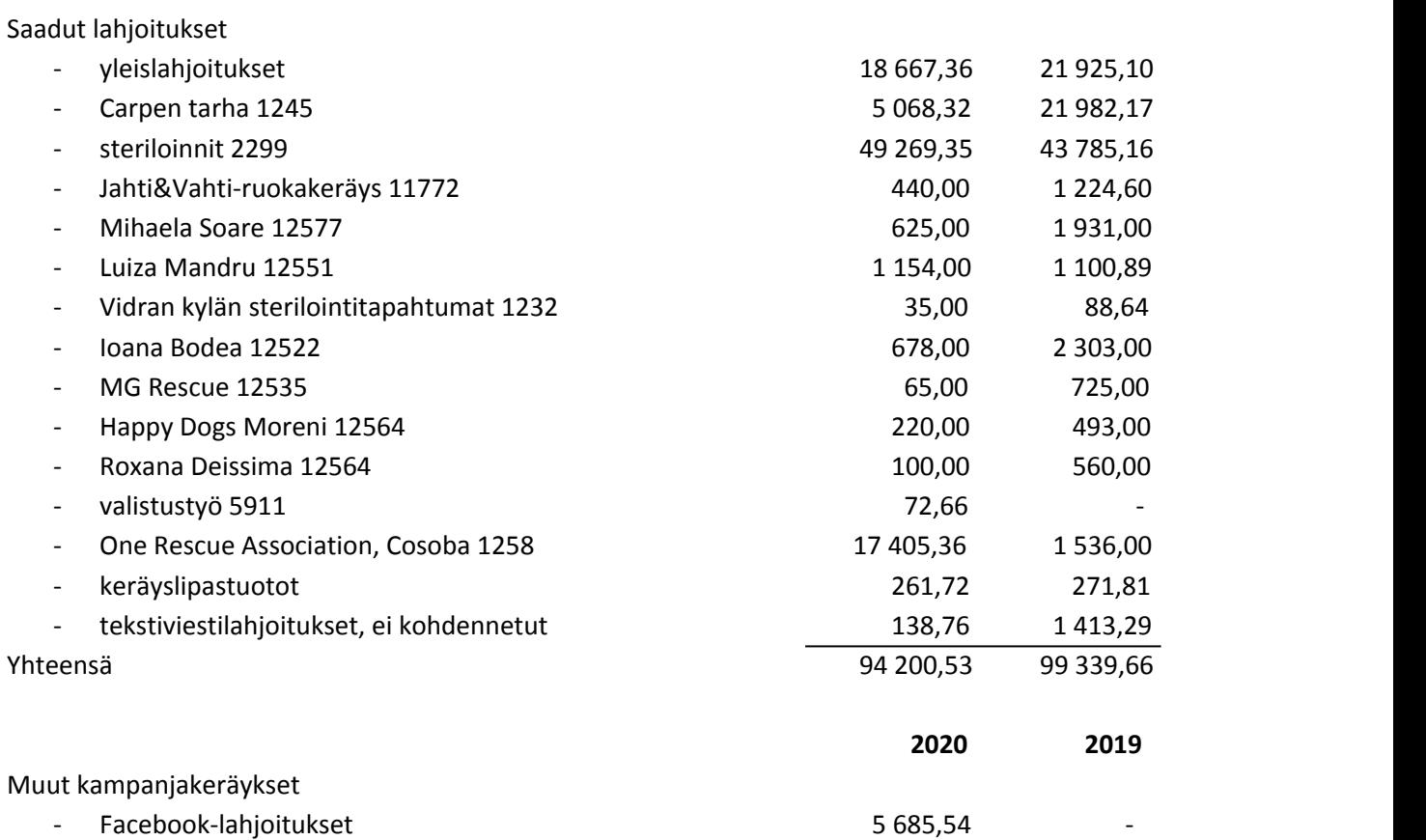

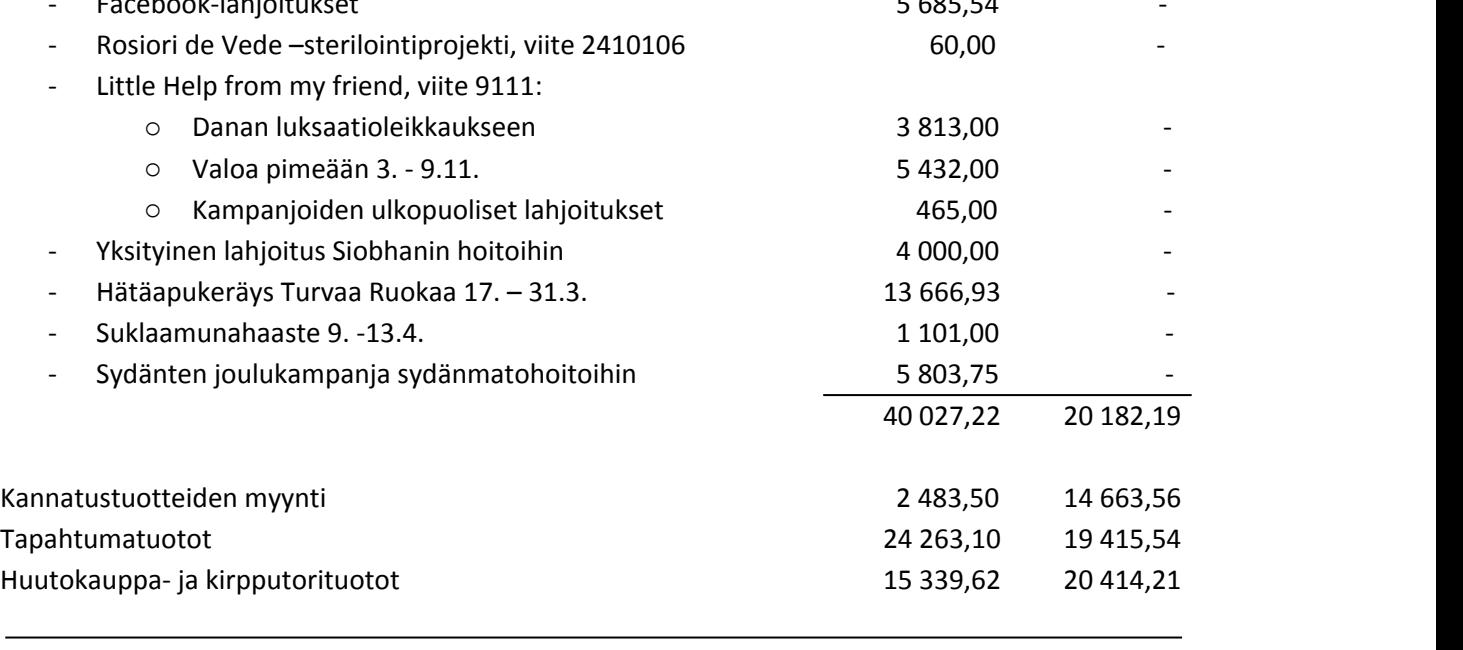

#### **Varainhankinnan tuotot yhteensä 190 523,97 187 630,16**

#### **HENKILÖSTÖ**

Yhdistyksessä on tilikaudella työskennellyt keskimäärin 1 henkilö.

Rescueyhdistys Kulkurit ry TILINPÄÄTÖS 1.1. - 31.12.2020 Y-tunnus 2594720-0 Kotipaikka: Tuusula

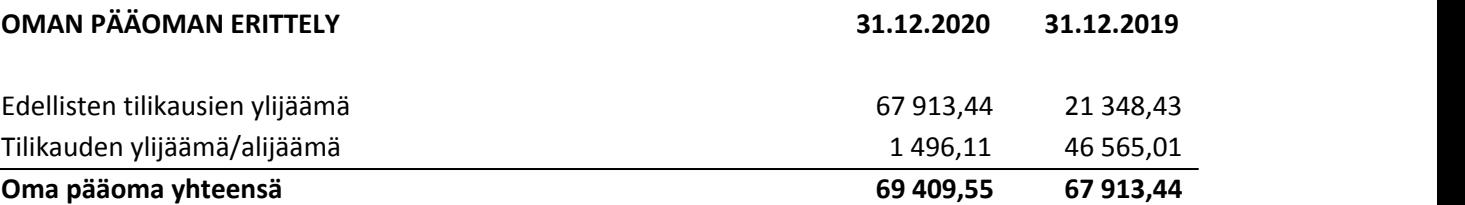

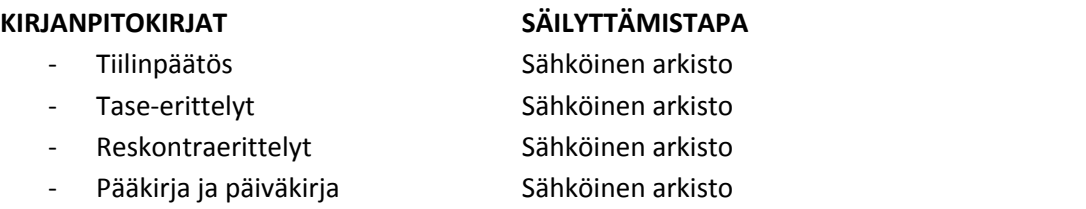

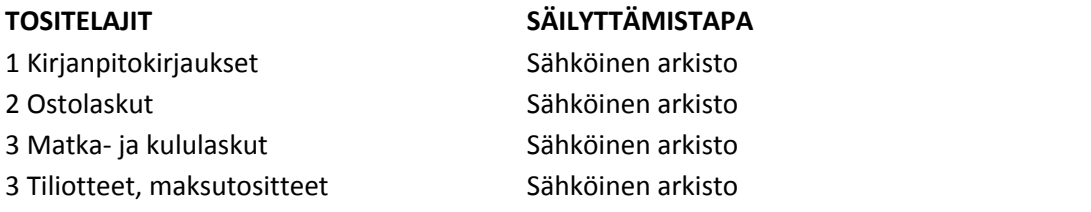

#### **TILINPÄÄTÖKSEN ALLEKIRJOITUS**

Helsingissä 26. toukokuuta 2021

Rescueyhdistys KULKURIT ry:n hallitus

Salla Honkapää Toiminnanjohtaja hallituksen pj.

Janette Liespuu Mari Jokinen Johann Johann Johann Johann Johann Johann Johann Johann Johann Johann Johann Johann Johann Johann Johann Johann Johann Johann Johann Johann Johann Johann Johann Johann Johann Johann Johann Joha hallituksen jäsen hallituksen jäsen hallituksen jäsen

Mari Johnun

#### **TILINPÄÄTÖSMERKINTÄ**

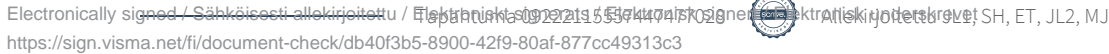

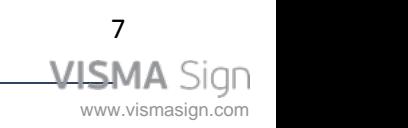

Y-tunnus 2594720-0 Kotipaikka: Tuusula

Suoritetusta tilintarkastuksesta on tänään annettu kertomus.

\_\_\_\_\_\_\_\_\_\_\_\_\_\_\_\_\_\_\_\_\_\_\_\_\_\_\_\_\_\_\_\_\_\_\_\_\_\_\_\_\_\_\_

Helsingissä\_\_\_\_\_päivänä\_\_\_\_\_\_\_\_\_\_\_\_\_kuuta 2021

Tuulikki Tuononen KHT Oy Tuokko Ltd

## Vahvistus

Tapahtuma 09222115557447477028

#### Dokumentti

Tilinpäätös Päädokumentti 8 sivua Aloitettu henkilön Janette Liespuu (JL1) toimesta kello 2021-05-26 10:45:48 CEST (+0200) Viimeistelty kello 2021-05-26 13:55:27 CEST (+0200)

#### Allekirjoittavat osapuolet

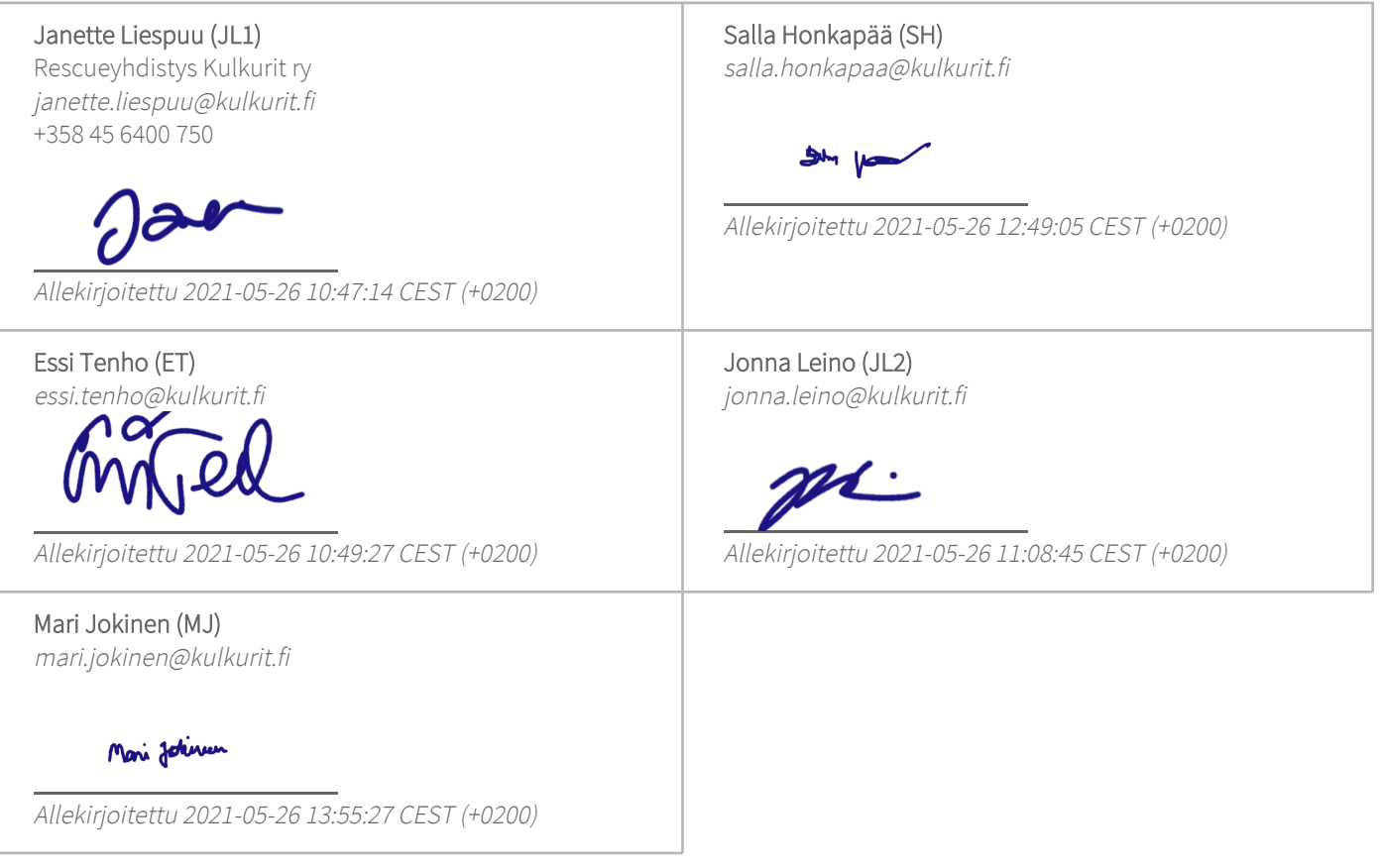

Scrive on tehnyt tämän vahvistuksen. Kursivoidut tiedot on turvallisesti vahvistettu Scriven toimesta. Jos haluat saada lisätietoja tästä dokumentista, tutustu piilotettuihin liitteisiin. Käytä tähän tarkoitukseen PDF-lukijaa, joka voi näyttää piilotetut liitteet, esim. Adobe Readeria. Ole hyvä ja ota huomioon, että jos dokumentti on tulostettu, tällaisen tulostetun kopion alkuperää ei voida vahvistaa ja tällaisesta kopiosta puuttuu lisäksi kaikkien piilotettujen liitteiden tarjoama sisältö. Digitaalinen allekirjoitus takaa sen, että dokumentti voidaan todistaa aidoksi matemaattisesti ja ilman Scrive-palvelua. Scrive tarjoaa myös mahdollisuuden dokumentin alkuperän automaattiseen vahvistamiseen: https://scrive.com/verify

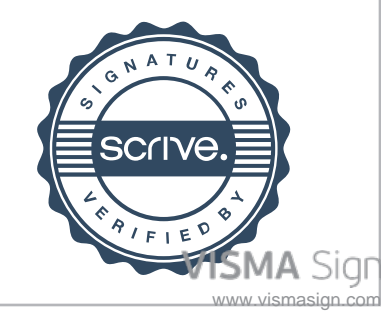

https://sign.visma.net/fi/document-check/db40f3b5-8900-42f9-80af-877cc49313c3 Electronically signed / Sähköisesti allekirjoitettu / Elektroniskt signerats / Elektronisk signert / Elektronisk underskrevet

#### **SIGNATURES ALLEKIRJOITUKSET UNDERSKRIFTER SIGNATURER UNDERSKRIFTER**

Dokumentet inneholder 9 sider før denne siden Dette dokument indeholder 9 sider før denne side

This documents contains 9 pages before this page Tämä asiakirja sisältää 9 sivua ennen tätä sivua Detta dokument innehåller 9 sidor före denna sida

### TUULIKKKI TUONONEN

c3ab1cfa-2ade-4da9-b65a-937c0197a29e - 2021-05-27 09:41:05 UTC +03:00 BankID / MobileID - 9819db15-cba3-4775-9166-cc547d5f0151 - FI

representative nimenkirjoitusoikeus firmateckningsrätt representant repræsentant custodial huoltaja/edunvalvoja förvaltare foresatte/verge frihedsberøvende

authority to sign asemavaltuutus ställningsfullmakt autoritet til å signere myndighed til at underskrive

https://sign.visma.net/fi/document-check/db40f3b5-8900-42f9-80af-877cc49313c3 Electronically signed / Sähköisesti allekirjoitettu / Elektroniskt signerats / Elektronisk signert / Elektronisk underskrevet

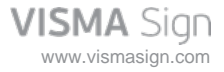